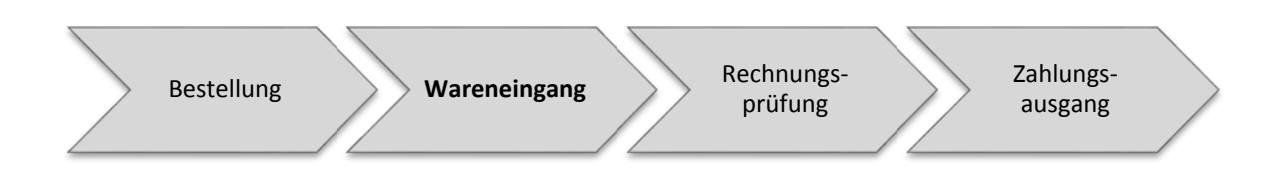

Buchen Sie den Wareneingang in Ihrem SAP‐System und beziehen Sie sich auf die beiden vorherigen Bestellungen.

\_\_\_\_\_\_\_\_\_\_\_\_\_\_\_\_\_\_\_\_\_\_\_\_\_\_\_\_\_\_\_

Notieren Sie sich die Nummern der Materialbelege

Prüfen Sie den Bestand ihres Materials.

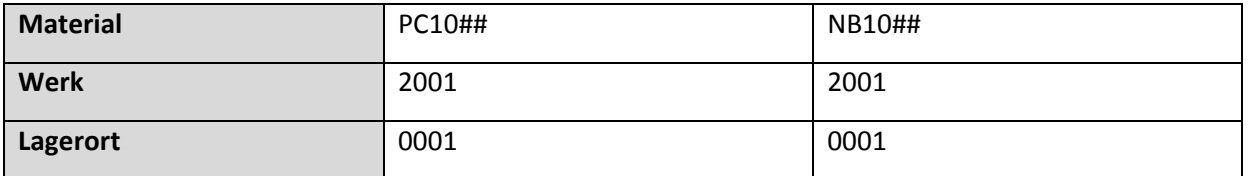